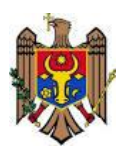

**Ministerul Educaţiei al Republicii Moldova Centrul de Excelenţă în Informatică şi Tehnologii Informaţionale**

"Aprob" Directorul Centrului de Excelenţă în Informatică şi Tehnologii Informaţionale  $\overline{a}$ Vitalie Zavadschi 20 decembrie 2016

**Curriculumul modular S.06.O.019 Sisteme de operare**

Specialitatea: 61110 Calculatoare Calificarea: Tehnician pentru suportul tehnic al calculatoarelor

**Chişinău 2016**

Curriculumul a fost elaborat în cadrul Proiectului *EuropeAid/133700/C/SER/MD/12* "Asistență tehnică pentru domeniul învățământ și formare profesională în Republica Moldova", implementat cu suportul financiar al Uniunii Europene

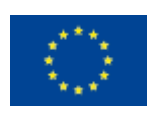

# **Autori:**

*Enache Nadejda*, grad didactic doi, Centrul de Excelenţă în Energetică și Electronică. *Ciurari Marcela*, grad didactic doi, Centrul de Excelenţă în Energetică și Electronică.

# **Aprobat de:**

Consiliul metodico-științific al Centrului de Excelență în Informatică și Tehnologii Informaţionale.

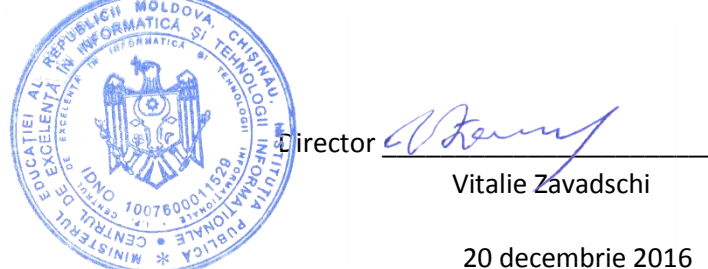

### **Recenzenţi:**

- 1. GAMA COMPUTER SRL/NEURON, adresa: str. V.Alecsandri 1, MD-2009 mun. Chișinău Director: Mincheivici Sergiu
- 2. VIC-COM INFO SRL, adresa: str. Albișoara 68/3 of. 72, MD, mun. Chișinău, Director: Tabuci Victor

### **Adresa Curriculumului în Internet:**

Portalul naţional al învăţământului profesional tehnic **[http://www.ipt.md/ro/p](http://www.ipt.md/ro/)roduse-educationale**.

# **Cuprins**

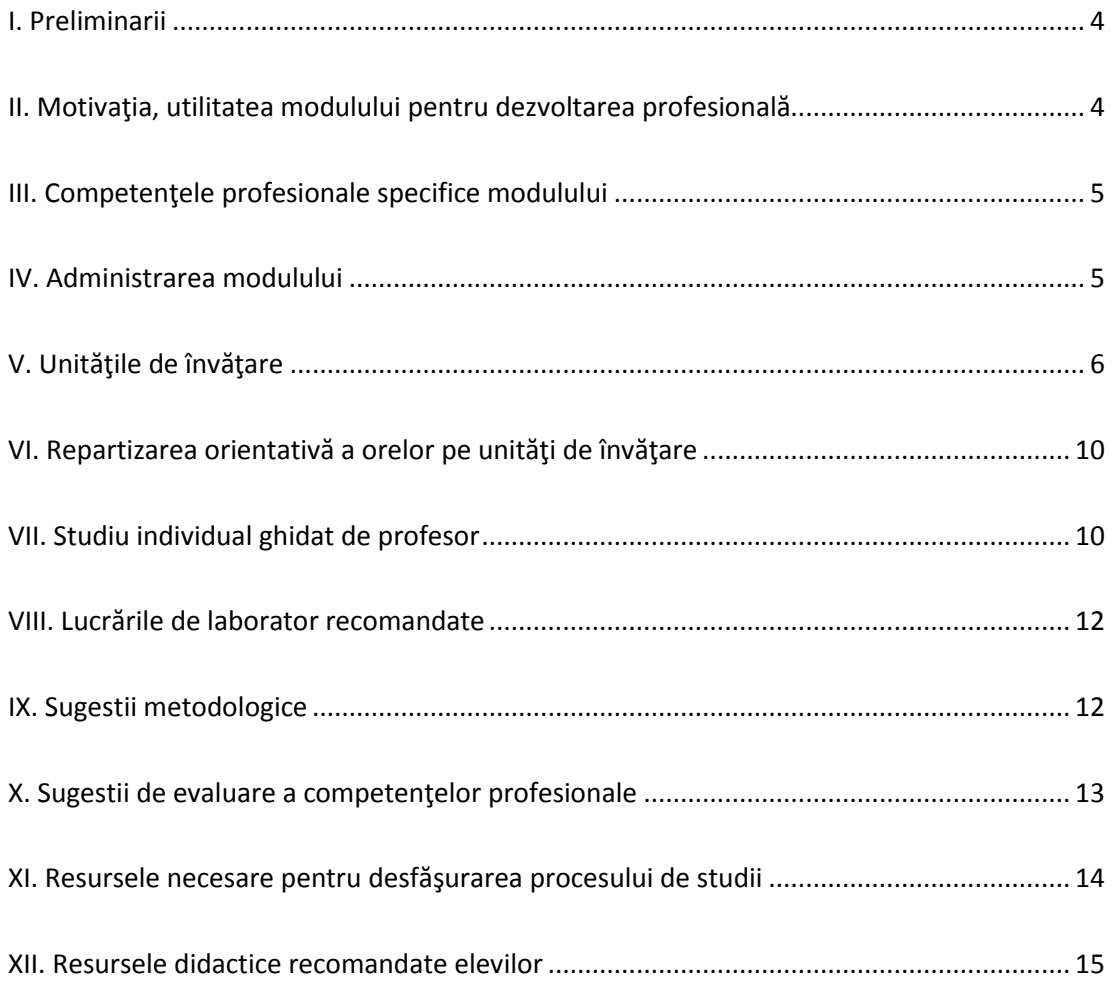

#### **I. Preliminarii**

<span id="page-3-0"></span>Resursele fizice ale sistemelor de calcul contemporane posedă caracteristici tehnice extraordinare şi pot fi utilizate în cele mai diverse scopuri. Însă aceste resurse fără compartimentul logic de sistem (software de sistem) întâmpină dificultăți majore în relațiile cu mediul în care trebuie să functioneze. Acesta este motivul principal al creării sistemelor de operare, destinaţia cărora este administrarea (gestiunea, controlul) resurselor tehnice principale şi asigurarea unei interfeţe comode (plăcute, prieteneşti) între utilizator şi calculator.

Curriculumul modular *"Sisteme de operare"* este un document normativ şi obligatoriu pentru realizarea procesului de pregătire a tehnicienilor în învăţământul profesional tehnic postsecundar, care vor elabora diverse aplicații în conformitate cu sarcinile de lucru.

*Scopul studierii acestui modul* constă în formarea competenţei profesionale specifice privind dezvoltarea deprinderilor practice pentru înţelegerea modului de instalare, configurare, optimizare şi întreţinere a sistemelor de operare. De asemenea, modulul contribuie la formularea și la rezolvarea problemelor din domeniul sistemelor de operare.

Modulul în cauză poate fi studiat după însuşirea în mod obligatoriu a următoarelor unităţi de curs:

- Informatica;

−

G.01.O.001 Tehnologia informației.

### **II. Motivaţia, utilitatea modulului pentru dezvoltarea profesională**

<span id="page-3-1"></span>Studierea modulului *"Sisteme de operare"* va contribui la formarea şi dezvoltarea de competenţe profesionale ce corespund nivelului patru de calificare:

- cunoștințe faptice, principii, procese și concepte generale în domeniul tehnologiei sistemelor de operare;
- abilități practice necesare pentru instalarea, configurarea şi întreţinerea sistemelor de operare;
- asumarea responsabilității pentru crearea unui mediu adecvat de muncă şi remedierea situaţiilor de risc.

Competentele formate și dezvoltate în cadrul acestui modul vor fi necesare pentru comunicarea şi respectarea eticii profesionale în relaţiile cu utilizatorii calculatoarelor personale. De asemenea, ele vor fi de un real folos în activitatea profesională a tehnicianului de software, în special, în proiectarea aplicaţiilor de sistem ce folosesc intensiv serviciile oferite de sistemele de operare, precum şi în ocupaţiile legate de instalarea, configurarea şi întreţinerea sistemelor de operare pe calculatoarele personale utilizate în companii.

#### **III. Competenţele profesionale specifice modulului**

<span id="page-4-0"></span>Elementul de bază al Curriculumului sunt competenţele ce trebuie formate şi dezvoltate în procesul de instruire profesională. Competenţele profesionale specifice modulului *"Sisteme de operare"* includ:

- *CS1.* Pregătirea echipamentelor necesare pentru instalarea unui sistem de operare;
- *CS2.* Instalarea sistemului de operare specific staţiilor de lucru;
- *CS3.* Configurarea sistemului de operare pentru lucru;
- *CS4.* Optimizarea şi întreţinerea sistemelor de operare;
- *CS5.* Instalarea şi testarea aplicaţiilor software frecvent utilizate;
- *CS6.* Instalarea şi configurarea dispozitivelor periferice.

<span id="page-4-1"></span>.

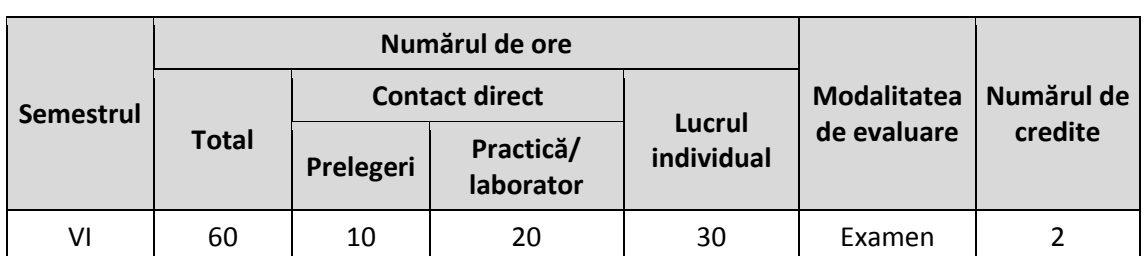

#### **IV. Administrarea modulului**

# **V. Unităţile de învăţare**

<span id="page-5-0"></span>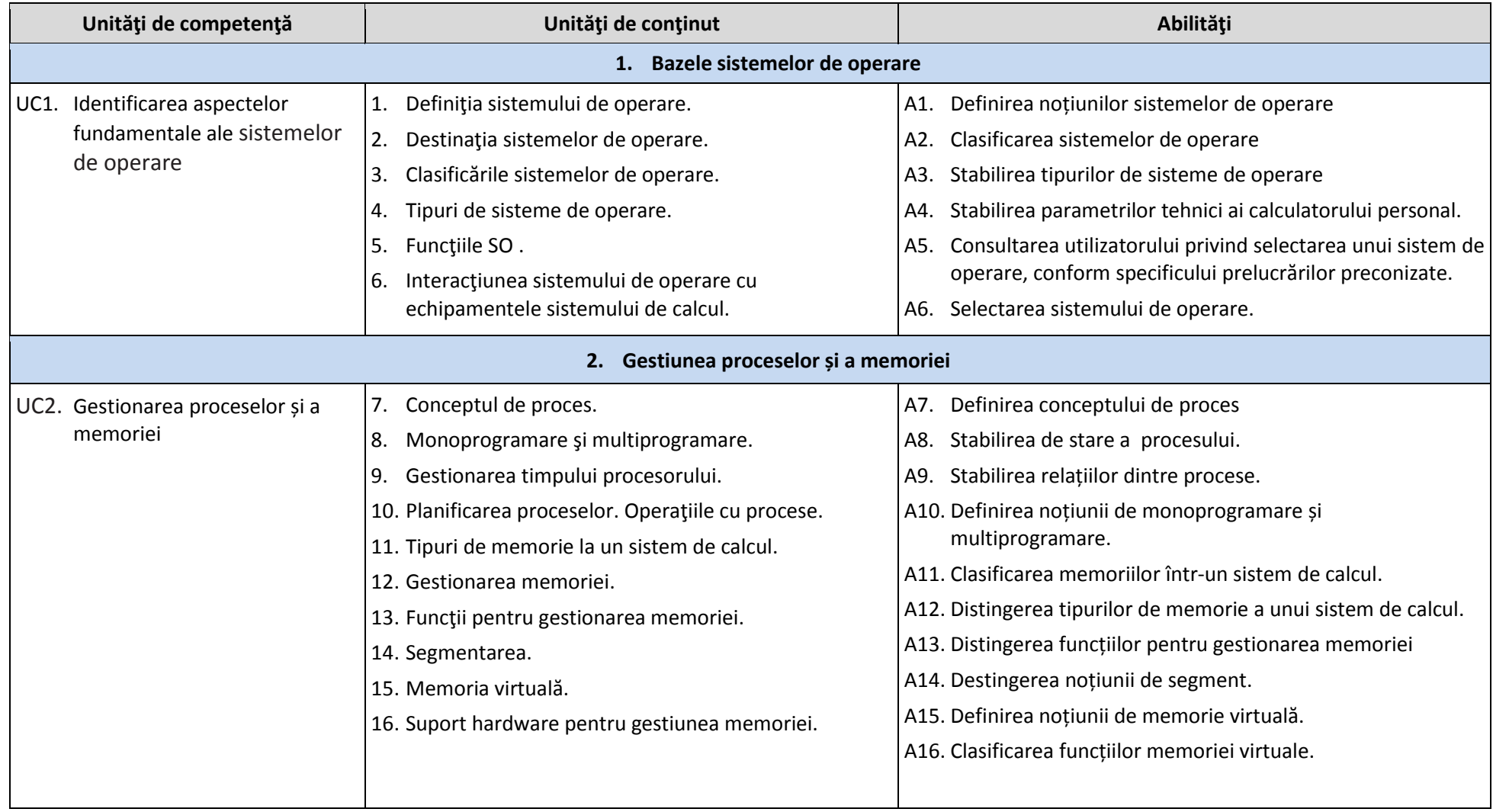

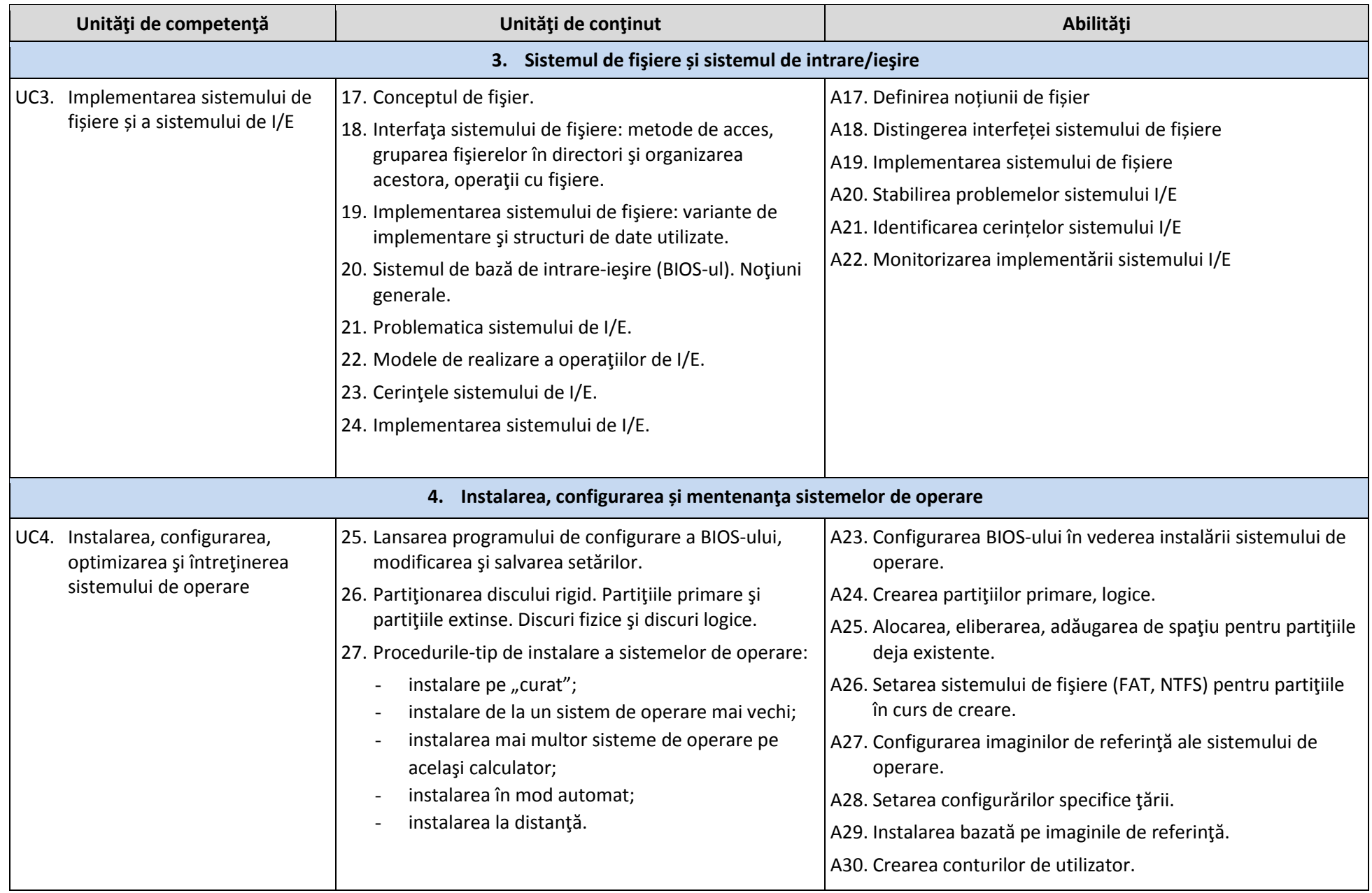

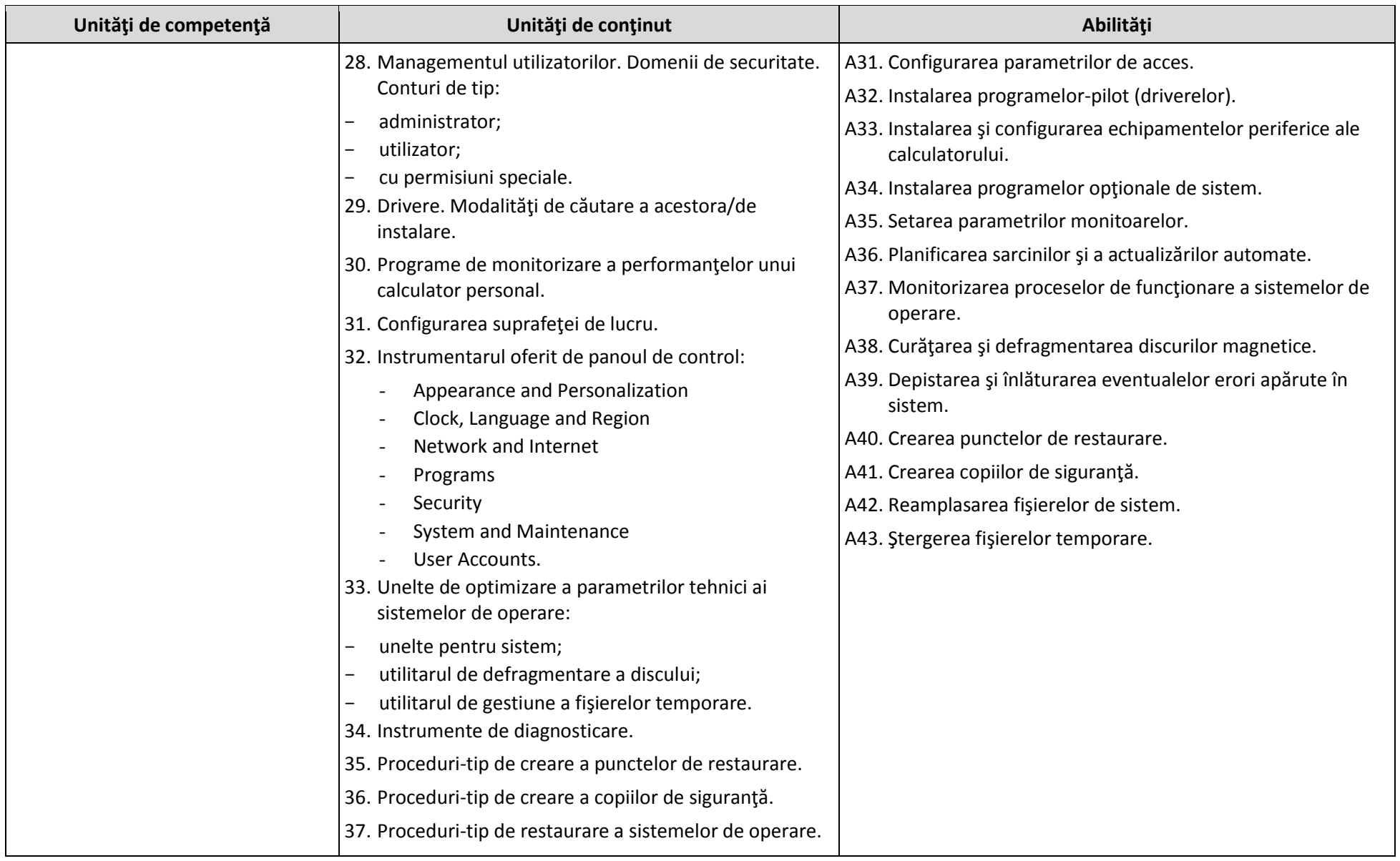

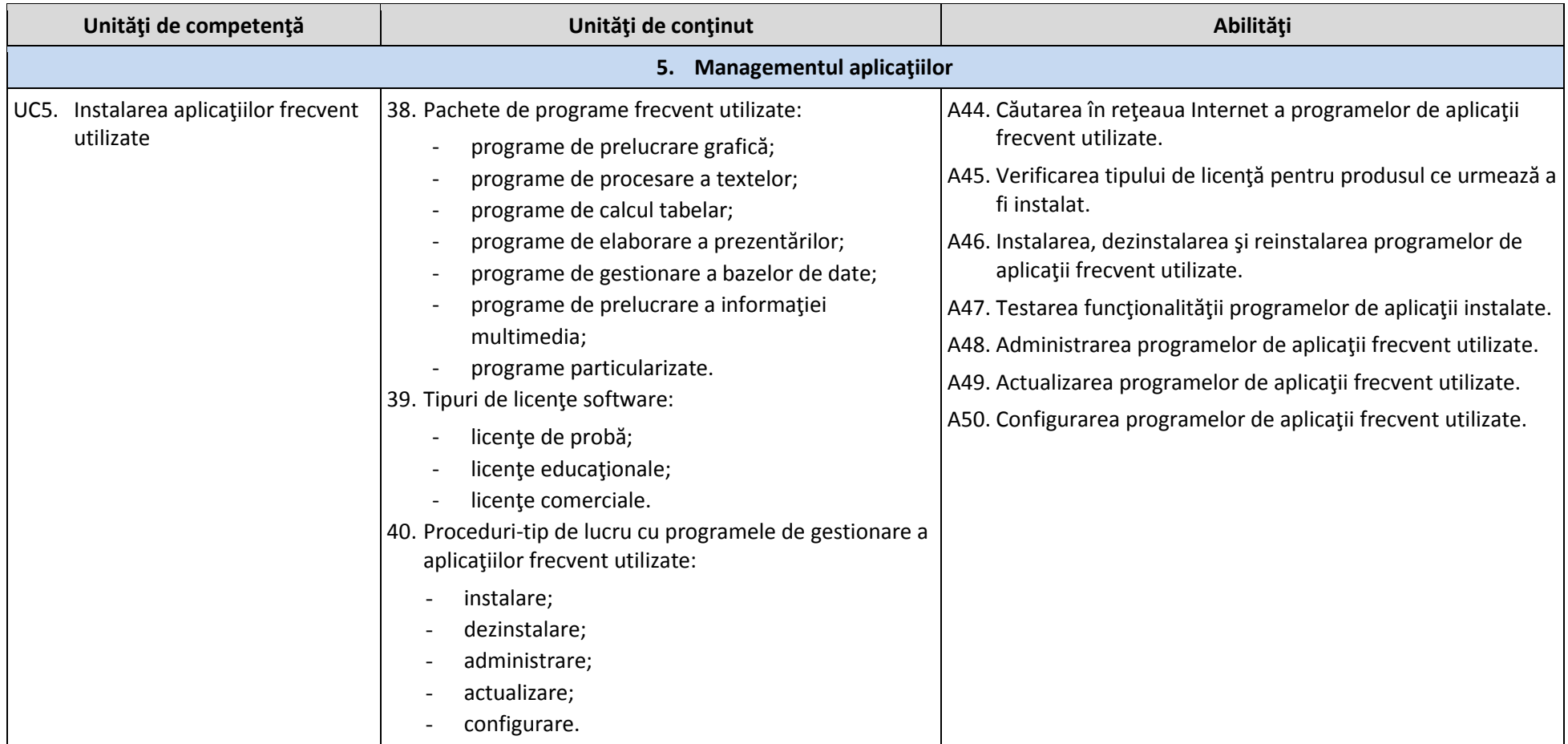

# **VI. Repartizarea orientativă a orelor pe unităţi de învăţare**

<span id="page-9-0"></span>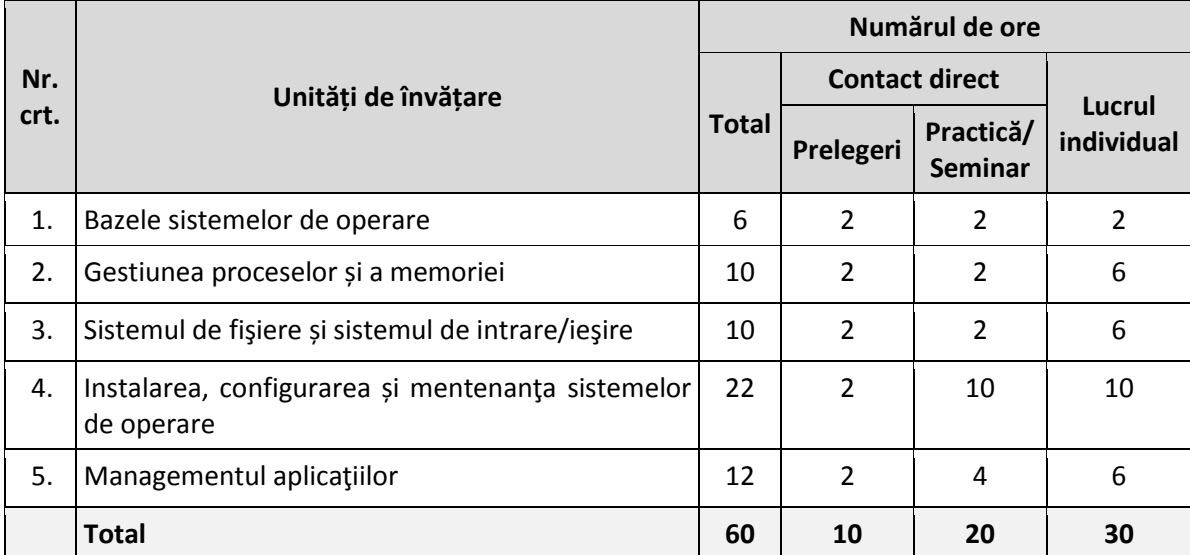

# **VII. Studiu individual ghidat de profesor**

<span id="page-9-1"></span>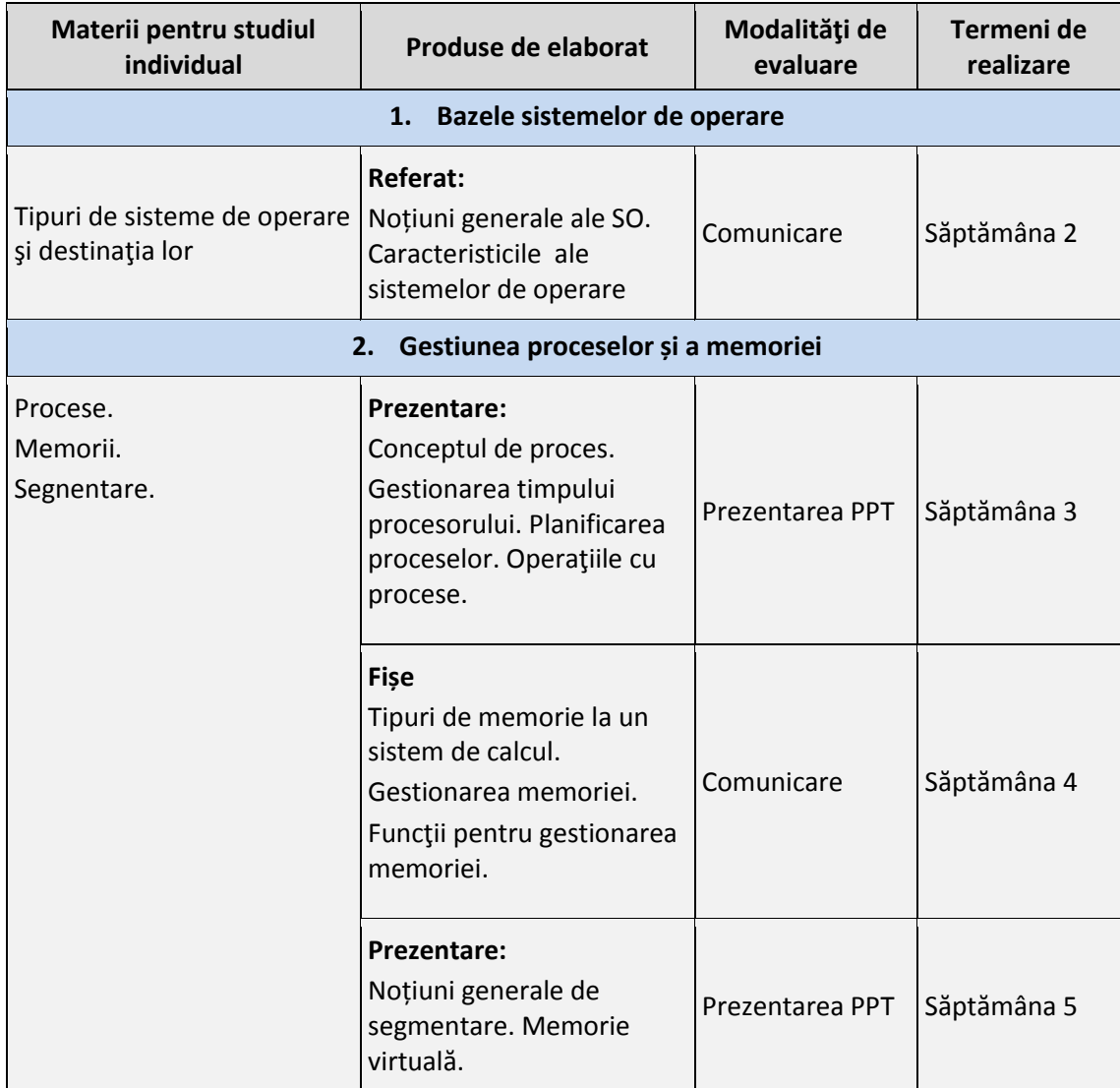

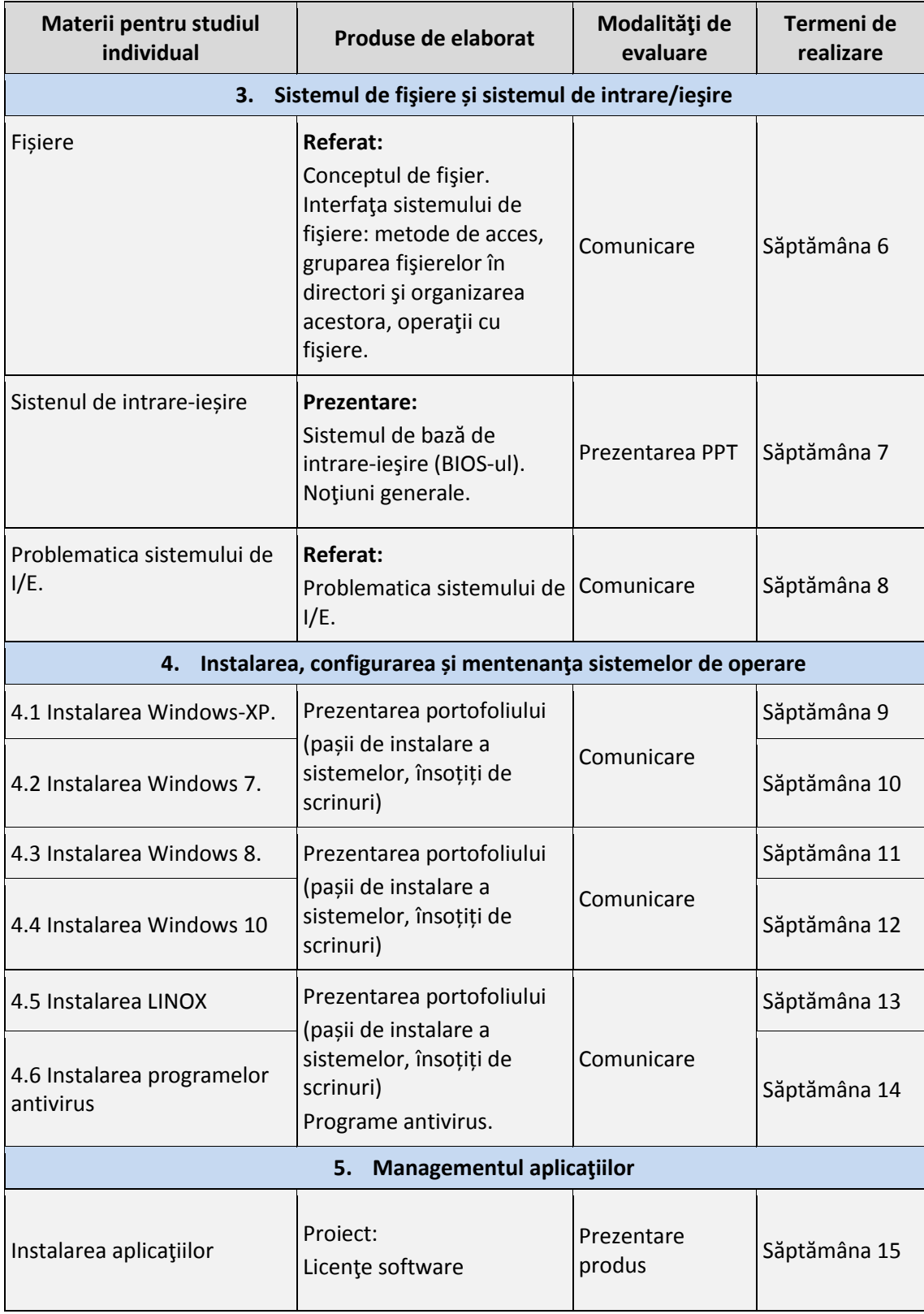

#### **VIII. Lucrările de laborator recomandate**

<span id="page-11-0"></span>Tematica lucrărilor de laborator va include:

- 1. Normele de protecţie a muncii în laboratoarele TIC. Determinarea compatibilității calculatorului cu sistemul de operare propus spre instalare.
- 2. Configurarea Bios-ului în vederea instalării sistemelor de operare.
- 3. Pregătirea hard disk-ului pentru instalarea sistemului de operare.
- 4. Instalarea sistemelor de operare. Personalizarea mediului.
- 5. Instalarea driver-elor pentru buna funcţionare a sistemului de operare.
- 6. Instalarea şi configurarea componentelor hardware.
- 7. Restaurarea sistemelor de operare.
- 8. Configurarea şi optimizarea sistemelor de operare.
- 9. Instalarea și dezinstalarea aplicațiilor.
- 10. Gestionarea programelor. Sistemul de securitate şi administrare.

În activităţile de laborator, accentul se va pune pe îndeplinirea cu exactitate şi la timp a sarcinilor de lucru. Realizarea sarcinilor în cadrul activităţilor de laborator va urmări nu numai dezvoltarea abilităţilor individuale, dar şi a celor de lucru în echipă.

### **IX. Sugestii metodologice**

<span id="page-11-1"></span>Curriculumul la modulul "*Sisteme de operare"* are drept scop formarea și dezvoltarea competențelor profesionale ale elevilor din învăţămîntul profesional tehnic postsecundar.

Strategiile, metodele și tehnicile utilizate în procesul de formare a competențelor se vor realiza în cadrul unor forme de organizare a acţiunii didactice. În procesul de instruire, componentele competenței se formează prin sarcini didactice cu caracter de problemă, prin adaptarea unei game de tehnici interactive care asigură o educaţie dinamică, formativă, motivaţională, reflexivă şi continuă.

Metodele recomandate pentru a fi utilizate în procesul de predare-învăţare sunt:

**Instruirea asistată de calculator** este o metodă didactică care valorifică principiile de modelare şi analiză cibernetică. Prin intermediul calculatorului se pune la dispoziţia elevului un set de probleme, care necesită a fi analizate, completate sau elaborate. Utilizarea metodei va oferi posibilitatea de organizare a informatiei conform cerintelor programei adaptabile la capacitățile fiecărui elev; stimularea cognitivă a elevului prin secvențe didactice și întrebări ce vizează depistarea unor lacune, probleme, situații-problemă; rezolvarea sarcinilor didactice prezentate anterior prin reactivarea sau obţinerea informaţiilor necesare de la resursele informatice apelate prin intermediul calculatorului; realizarea unor sinteze recapitulative după parcurgerea unor teme, module de studiu, lecţii; asigurarea unor exerciţii suplimentare de stimulare a creativităţii elevului.

**Problematizarea** mai poate fi denumită şi predare prin rezolvare de probleme sau predare productivă de probleme. Conform acestei metode instruitului este pus în fața unor dificultăți create în mod deliberat, și prin depășirea lor învață ceva nou. "Punctul forte" al metodei îl constituie situația-problemă. Din această cauză este necesar de a formula corect situația. Prin intermediul situaţiei create, instruitul este cointeresat de a studia, analiza şi a participa la rezolvarea problemei. Aplicarea acestei metode presupune parcurgerea a patru etape:

- *Formularea problemei* este descrisă situaţia problemă, explicarea, după necesitate a diferitor puncte cheie, care ar permite instruitului să perceapă problema;
- *Studierea problemei* se lucrează în mod independent, sunt reactualizate anumite resurse;
- *Determinarea solutiei* în cadrul acestei etape sunt pregătite resursele necesare, se descoperă mijloacele care duc la rezolvarea problemei şi este analizat modul de aplicare a acestora în determinarea soluţiei;
- *Obţinerea rezultatului final* se analizează rezultatul obţinut şi formate anumite concluzii.

**Algoritmizarea** reprezintă o metodă de predare-învăţare bazată pe utilizarea şi valorificarea algoritmilor în procesul de instruire. Algoritmul de instruire se reprezintă sub forma unui grup de scheme, unui set de operaţii, iar prin parcurgerea lor într-o ordine bine stabilită duce la rezolvarea unui set de probleme caracteristice unei familii de situații. În rezultatul aplicării acestei metode se va oferi posibilitatea studentului de a elabora treptat propriile scheme, aplicabile în diferite circumstanțe didactice.

Metoda studiul de caz valorifică o situație reală care se analizează și se rezolvă. Avantajul metodei, constă în faptul că fiecare dintre elevi îşi va aduce aportul la analiza şi rezolvarea problemei. În utilizarea acestei metode se conturează câteva etape:

- Selectarea şi prezentarea cazului;
- Organizarea echipelor de lucru;
- Prelucrarea şi conceptualizarea;
- Structurarea finală a studiului.

Instruirea prin proiecte reprezintă o modalitate de instruire/autoinstruire gratie căreia elevii, dar mai ales elevii efectuează o cercetare orientată spre obiective practice şi finalizată într-un produs ce poate fi un obiect, un aparat, o instalaţie, o culegere tematică, un album, o lucrare ştiinţifică etc.

### **X. Sugestii de evaluare a competenţelor profesionale**

<span id="page-12-0"></span>Axarea procesului de învătare–predare–evaluare pe competente presupune efectuarea evaluării pe parcursul întregului proces de instruire. Evaluarea continuă va fi structurată în evaluări formative şi evaluări sumative (finale). Pornind de la caracterul aplicativ al disciplinei *"Sisteme de operare"*, evaluarea va viza mai mult aspectele ce ţin de interpretarea creativă a informaţiilor şi capacitatea de a rezolva situaţiile de problemă.

Activităţile de evaluare vor fi orientate spre motivarea elevilor şi obţinerea unui feedback continuu, fapt ce va permite corectarea operativă a procesului de învătare, stimularea autoevaluării şi a evaluării reciproce, evidenţierea succeselor, implementarea evaluării selective sau individuale. Pentru a eficientiza procesele de evaluare, înainte de a demara evaluările propriu-zise, cadrul didactic va aduce la cunoştinţa elevilor tematica lucrărilor, modul de evaluare (bareme/grile/criterii de notare) și condițiile de realizare a fiecărei evaluări.

În cazul modulului *"Sisteme de operare"*, un element inovator al evaluării este posibilitatea de utilizare a resurselor educaţionale digitale, care includ teste ce pot fi administrate atît pe calculatoarele locale, cît şi on-line.

Pentru a permite o individualizare a evaluării şi o motivare suplimentară a elevilor, sarcinile de evaluare formativă vor fi ierarhizate pe grade de dificultate.

Metodele folosite pentru evaluarea continuă presupun chestionarea orală sau scrisă, studiile de caz, lucrările practice, proiectele, testările interactive asistate de calculator. În procesul evaluărilor continue se va da atît o apreciere obiectivă a cunoştinţelor şi competenţelor elevilor, cît şi a progreselor înregistrate de aceştia.

Evaluarea sumativă se va efectua la sfîrşitul fiecărui semestru şi an şcolar. Instrumentele de evaluare sumativă vor include itemi de tip problemă pentru rezolvarea la calculator, testelor asistate de calculator, lucrării scrise, probe şi lucrări practice.

Pentru desfăşurarea evaluărilor asistate de calculator, se recomandă utilizarea instrumentarului de testare, elaborat de către marii producători de calculatoare, de echipamente de reţea şi produse-program.

<span id="page-13-0"></span>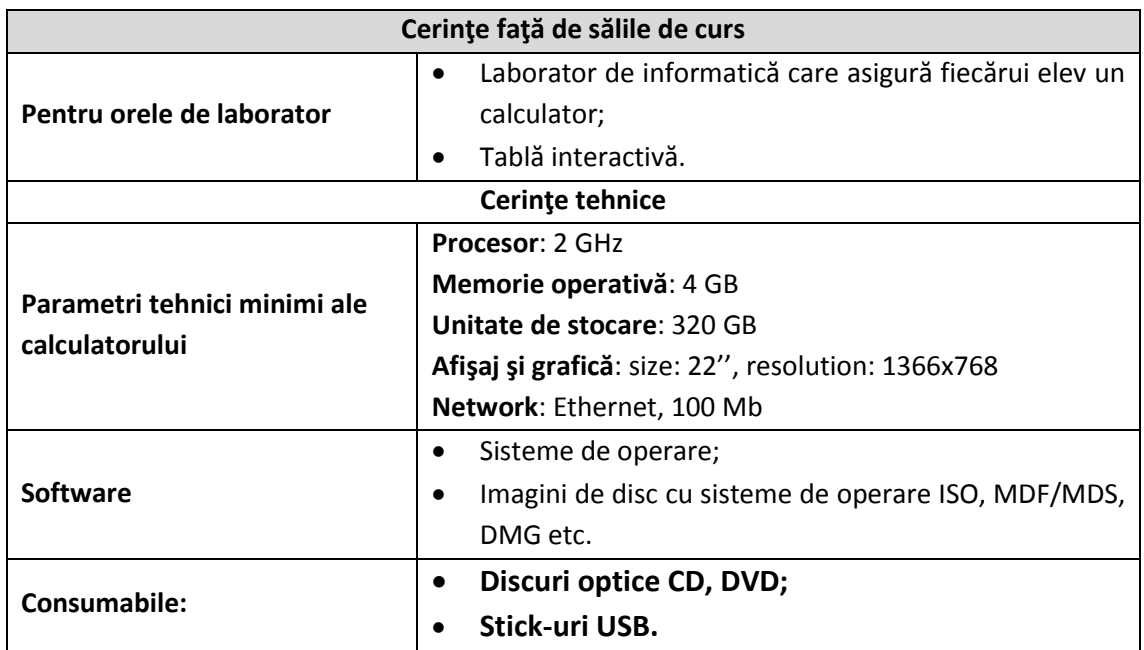

# **XI. Resursele necesare pentru desfăşurarea procesului de studii**

<span id="page-14-0"></span>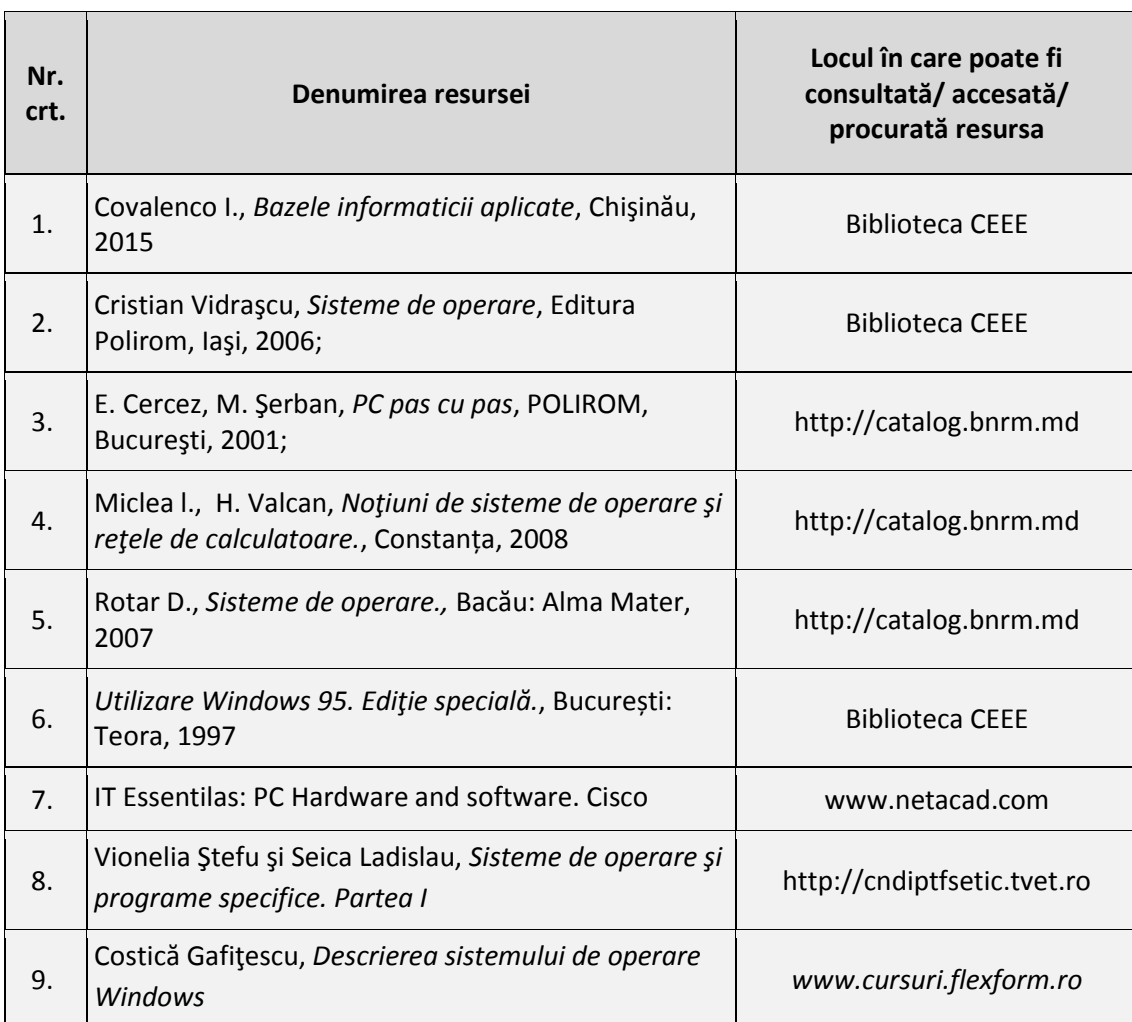

#### **XII. Resursele didactice recomandate elevilor**